# Package 'cache'

March 26, 2022

Title Cache and Retrieve Computation Results

Version 0.0.3

Description Easily cache and retrieve computation results. The package works seamlessly across interactive R sessions, R scripts and Rmarkdown documents.

URL <https://github.com/OlivierBinette/cache>

BugReports <https://github.com/OlivierBinette/cache/issues> License MIT + file LICENSE Imports digest, assert, cli, here Encoding UTF-8 RoxygenNote 7.1.1 NeedsCompilation no Author Olivier Binette [aut, cre] Maintainer Olivier Binette <olivier.binette@gmail.com> Repository CRAN Date/Publication 2022-03-26 22:00:02 UTC

## R topics documented:

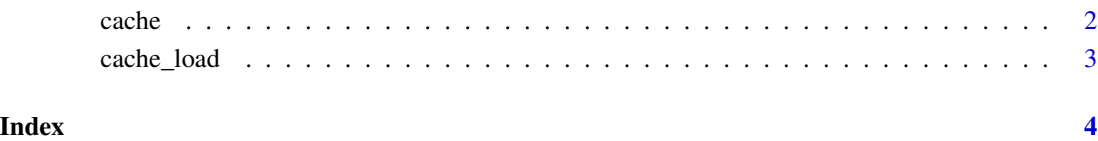

<span id="page-1-0"></span>

#### Description

Cache or retrieve an evaluated expression. Results are always made available in the current environment.

#### Usage

```
cache(..., .cachedir = here(".cache-R"), .rerun = FALSE)
```
#### Arguments

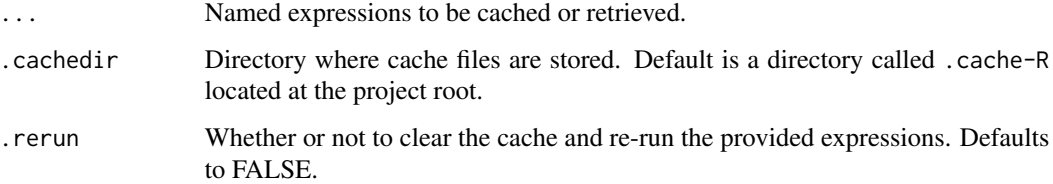

#### Examples

```
tmp <- tempdir()
# Takes 1 second to execute
cache(a = \{Sys.sleep(1)
  "Hello World"
}, .cachedir = tmp)
# Executes instantly
cache(a = \{Sys.sleep(1)
  "Hello World"
}, .cachedir = tmp)
# Result is available in the current environment
print(a)
# Re-run the expression
cache(a = \{Sys.sleep(1)
  "Hello World"
}, .cachedir = tmp, .rerun = TRUE)
```
<span id="page-2-0"></span>

#### Description

Load cached objects from cache directory

#### Usage

```
cache_load(objnames = "*", .cachedir = here(".cache-R"))
```
### Arguments

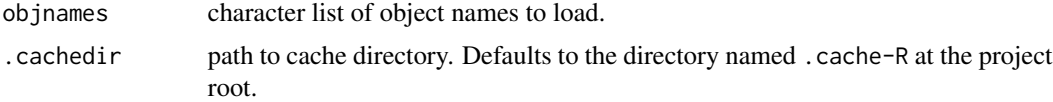

# <span id="page-3-0"></span>Index

cache, [2](#page-1-0) cache\_load, [3](#page-2-0)